## **Οδηγίεσ εγκατάςταςησ λειτουργικοφ Android 4.4 ςτο Orange Pi PC Plus**

## **Απαιτοφμενα**

- 1) Λειτουργικό σύστημα Android 4.4 για το στο OrangePi Pc Plus
- 2) Πρόγραμμα PhoenixCard tool για την εγκατάσταση του λειτουργικού συστήματος
- 3) Κάρτα μνήμης SD τουλάχιστον 4 GB ( Σχήμα 1)
- 4) Μετατροπέας SD cart to usb ( Σχήμα 2)

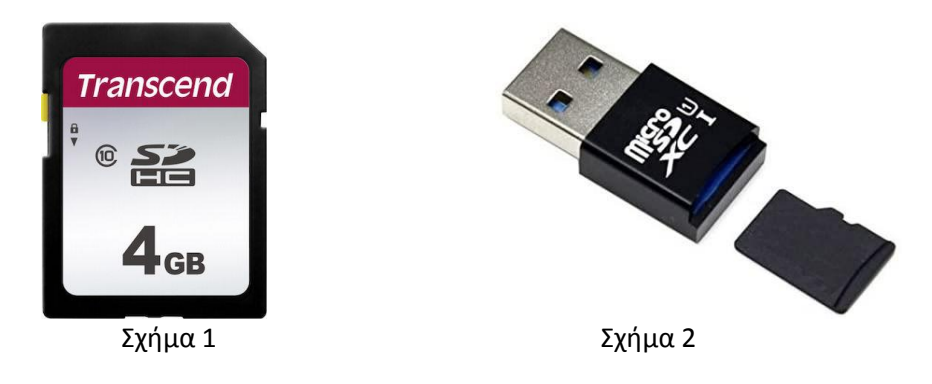

Κατεβάστε το λειτουργικό Android 4.4 από τη διεύθυνση [http://www.diktio](http://www.diktio-kapa.dos.gr/OrangePi_PcPlus_Android_4.4/OrangePi_PcPlus_Android_4.4_zh_v2.0.img.zip)[kapa.dos.gr/OrangePi\\_PcPlus\\_Android\\_4.4/OrangePi\\_PcPlus\\_Android\\_4.4\\_zh\\_v2.0.img.zip](http://www.diktio-kapa.dos.gr/OrangePi_PcPlus_Android_4.4/OrangePi_PcPlus_Android_4.4_zh_v2.0.img.zip)

Αποσυμπιέστε το με ένα πρόγραμμα όπως το UNZIP σε ένα φάκελο τον οποίο θα δημιουργήσετε.

Κατεβάστε το βοηθητικό πρόγραμμα εγκατάστασης PhoenixCard tool από την διεύθυνση [http://www.diktio-kapa.dos.gr/OrangePi\\_PcPlus\\_Android\\_4.4/Phoenix%20USB%20Pro.zip](http://www.diktio-kapa.dos.gr/OrangePi_PcPlus_Android_4.4/Phoenix%20USB%20Pro.zip)

Αποσυμπιέστε το με ένα πρόγραμμα όπως το UNZIP σε ένα φάκελο τον οποίο θα δημιουργήσετε.

Κατεβάστε το OrangePi PC Plus\_H3 User Manual\_v0.9.4 από την διεύθυνση [http://www.diktio-](http://www.diktio-kapa.dos.gr/OrangePi_PcPlus_Android_4.4/OrangePi%20PC%20Plus_H3%20User%20Manual_v0.9.4.pdf)

[kapa.dos.gr/OrangePi\\_PcPlus\\_Android\\_4.4/OrangePi%20PC%20Plus\\_H3%20User%20Manua](http://www.diktio-kapa.dos.gr/OrangePi_PcPlus_Android_4.4/OrangePi%20PC%20Plus_H3%20User%20Manual_v0.9.4.pdf) [l\\_v0.9.4.pdf](http://www.diktio-kapa.dos.gr/OrangePi_PcPlus_Android_4.4/OrangePi%20PC%20Plus_H3%20User%20Manual_v0.9.4.pdf)

Τοποθετήστε την SD cart μέσω του USB μετατροπέα σε μια USB πόρτα του Υπολογιστή σας.

Τρέχτε το πρόγραμμα PhoenixUSB Pro το οποίο βρίσκεται στον φάκελο που αποςυμπιζςατε το PhoenixCard tool .

Ακολουθήστε της οδηγίες από το OrangePi PC Plus\_H3 User Manual\_v0.9.4 σελίδα 10 παράγραφος 3

Οδηγίες εγκατάστασης καθώς και αλλαγή της γλώσσας λειτουργικού συστήματος στα ελληνικά ή αγγλικά μπορείτε να δείτε επίσης στα video.

<https://www.youtube.com/watch?v=BCdbyRpZqn0>

<https://www.youtube.com/watch?v=0RFhCWmGomE>

<https://www.youtube.com/watch?v=GgEqmH32Yso>

Καλή επιτυχία!

Δίκτυο Κ.Α.Π.Α.